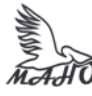

Автономная некоммерческая профессиональная образовательная организация «Многопрофильная Академия непрерывного образования» АНПОО «МАНО» Колледж

ПРИНЯТО Решением Педагогического совета АНПОО «МАНО» Протокол № 01-01/33 от 27.05.2024 г.

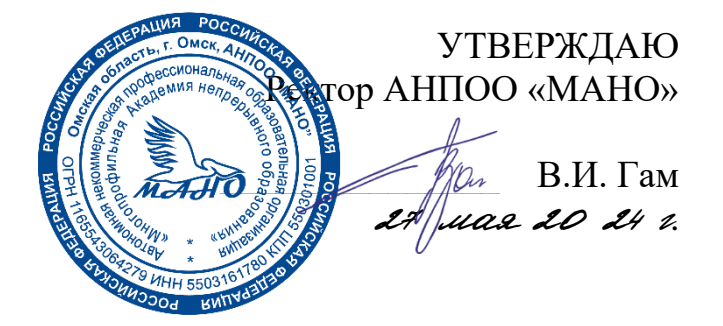

# **РАБОЧАЯ УЧЕБНАЯ ПРОГРАММА**

**по профессиональному модулю ПМ.02 Организация сетевого администрирования операционных систем МДК. 02.01 Администрирование сетевых операционных систем МДК. 02.02 Программное обеспечение компьютерных сетей МДК. 02.03 Организация администрирования компьютерных систем**

Заочная форма обучения

Омск, 2024

Программа профессионального модуля разработана на основе Федерального государственного образовательного стандарта (далее – ФГОС) по специальности среднего профессионального образования (далее СПО) 09.02.06 Сетевое и системное администрирование, утвержденного приказом Министерства образования и науки Российской Федерации от 10 июля 2023 г. № 519.

Организация-разработчик: АНПОО «Многопрофильная Академия непрерывного образования».

Разработчик: Бугаев Анатолий Петрович, преподаватель Крылов Кирилл Денисович, преподаватель.

### **СОДЕРЖАНИЕ**

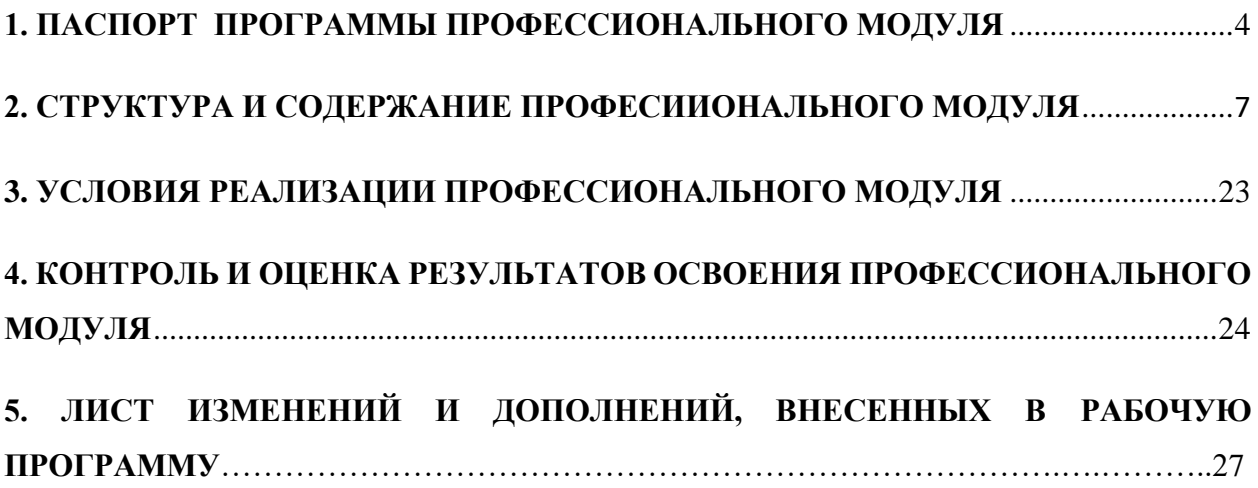

# **1. ОБЩАЯ ХАРАКТЕРИСТИКА ПРИМЕРНОЙ РАБОЧЕЙ ПРОГРАММЫ ПРОФЕССИОНАЛЬНОГО МОДУЛЯ**

#### **«ПМ.02 Организация сетевого администрирования операционных систем»**

#### **1.1. Цель и планируемые результаты освоения профессионального модуля**

В результате изучения профессионального модуля обучающихся должен освоить основной вид деятельности Организация сетевого администрирования операционных систем и соответствующие ему общие компетенции, и профессиональные компетенции:

| Код          | Наименование общих компетенций                                                                                                    |
|--------------|----------------------------------------------------------------------------------------------------|
| <b>OK 01</b> | Выбирать способы решения задач профессиональной деятельности<br>применительно к различным контекстам                                                                                                    |
| <b>OK 02</b> | Использовать современные средства поиска, анализа и интерпретации<br>информации, и информационные технологии для выполнения задач<br>профессиональной деятельности                                                                                                    |
| <b>OK 03</b> | Планировать и реализовывать собственное профессиональное и личностное<br>развитие, предпринимательскую деятельность в профессиональной сфере,<br>использовать знания по правовой и финансовой грамотности в различных<br>жизненных ситуациях.                                                  |
| <b>OK 04</b> | Эффективно взаимодействовать и работать в коллективе и команде                                                                                                    |
| <b>OK 05</b> | Осуществлять устную и письменную коммуникацию на государственном языке<br>Российской Федерации с учетом особенностей социального и культурного<br>контекста                                                                                                    |
| <b>OK 06</b> | Проявлять гражданско-патриотическую позицию, демонстрировать осознанное<br>поведение на основе традиционных российских духовно-нравственных<br>ценностей, в том числе с учетом гармонизации межнациональных и<br>межрелигиозных отношений, применять стандарты антикоррупционного<br>поведения |
| <b>OK 07</b> | Содействовать сохранению окружающей среды, ресурсосбережению,<br>применять знания об изменении климата, принципы бережливого<br>производства, эффективно действовать в чрезвычайных ситуациях                                                                                                  |
| <b>OK 08</b> | Использовать средства физической культуры для сохранения и укрепления<br>профессиональной деятельности и<br>процессе<br>здоровья<br>$\overline{B}$<br>поддержания<br>необходимого уровня физической подготовленности                                                                           |
| <b>OK 09</b> | Пользоваться профессиональной документацией на государственном и<br>иностранном языках                                                                                                    |

1.1.1. Перечень общих компетенций

1.1.2. Перечень профессиональных компетенций

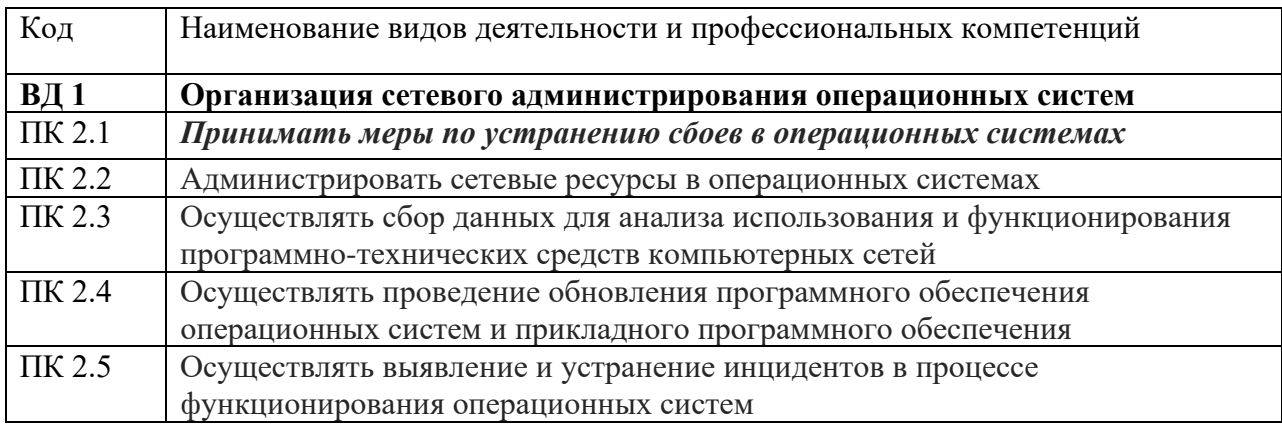

1.1.3. В результате освоения профессионального модуля обучающийся должен:

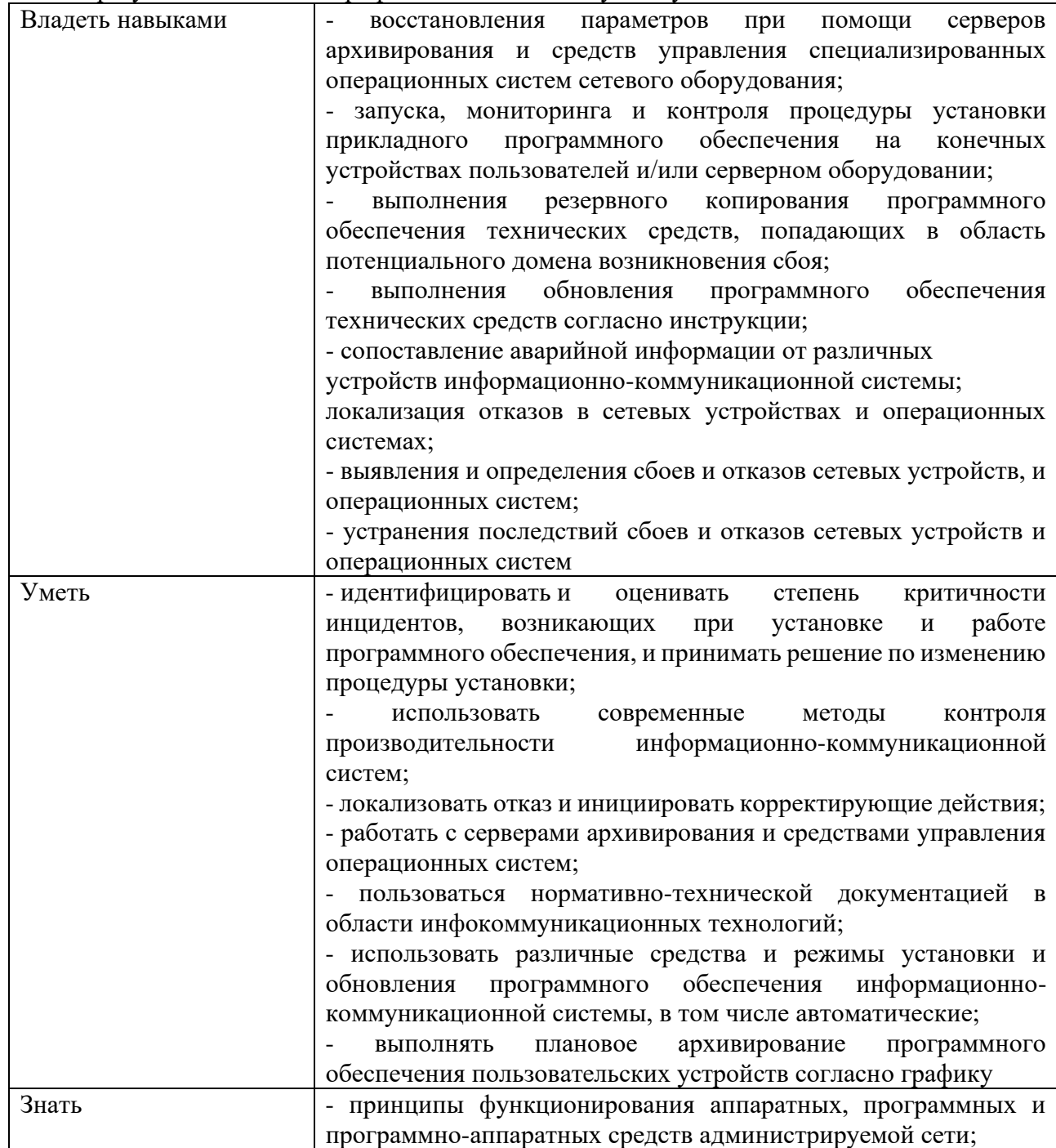

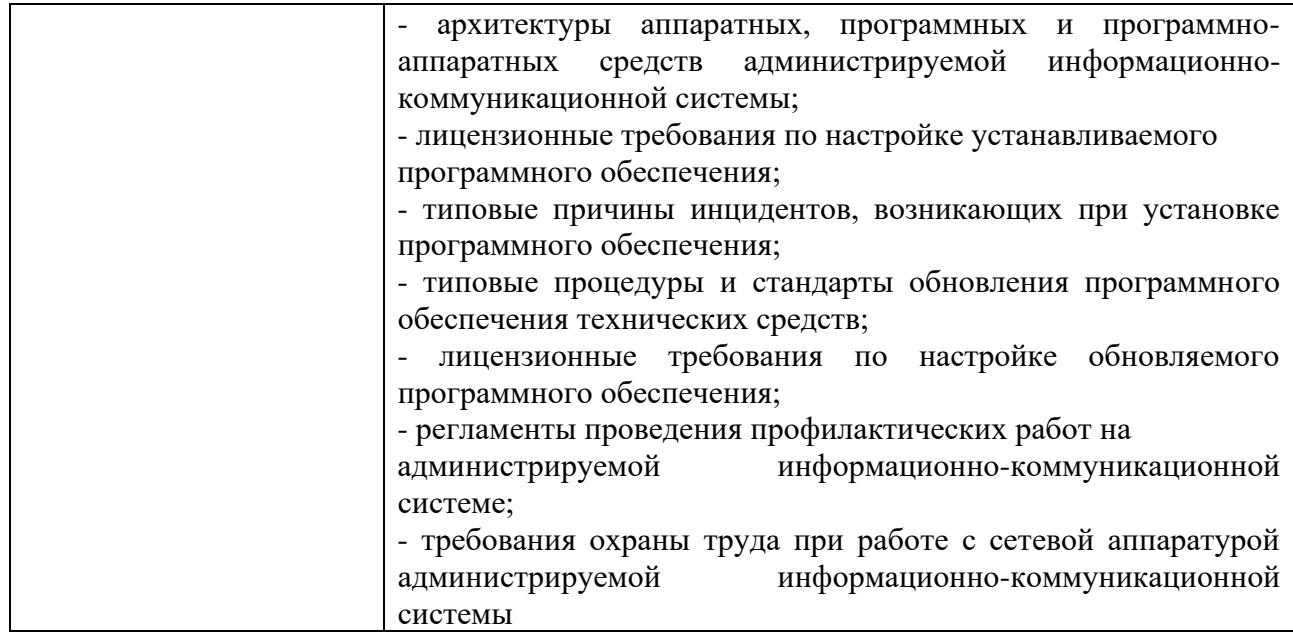

#### **1.3. Рекомендуемое количество часов на освоение программы профессионального модуля:**

всего – 684 часа, в том числе:

максимальной учебной нагрузки обучающегося – 432 часа, включая: обязательной аудиторной учебной нагрузки обучающегося – 28 часов; самостоятельной работы обучающегося – 392 часа; промежуточная аттестация – 12 часов; учебной практики – 144 часа;

производственной практики –108 часов.

# **2. СТРУКТУРА И СОДЕРЖАНИЕ ПРОФЕССИОНАЛЬНОГО МОДУЛЯ**

# **2.1. Структура профессионального модуля**

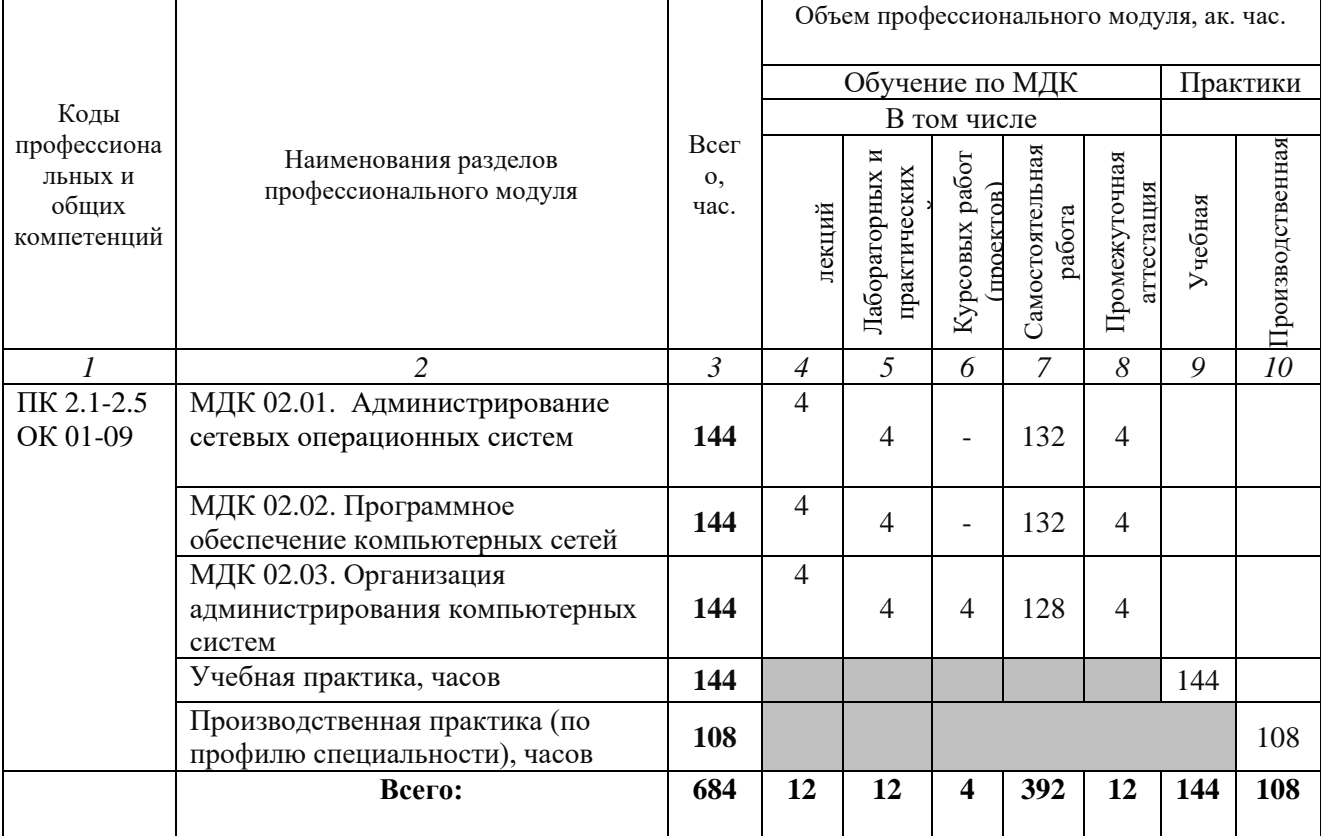

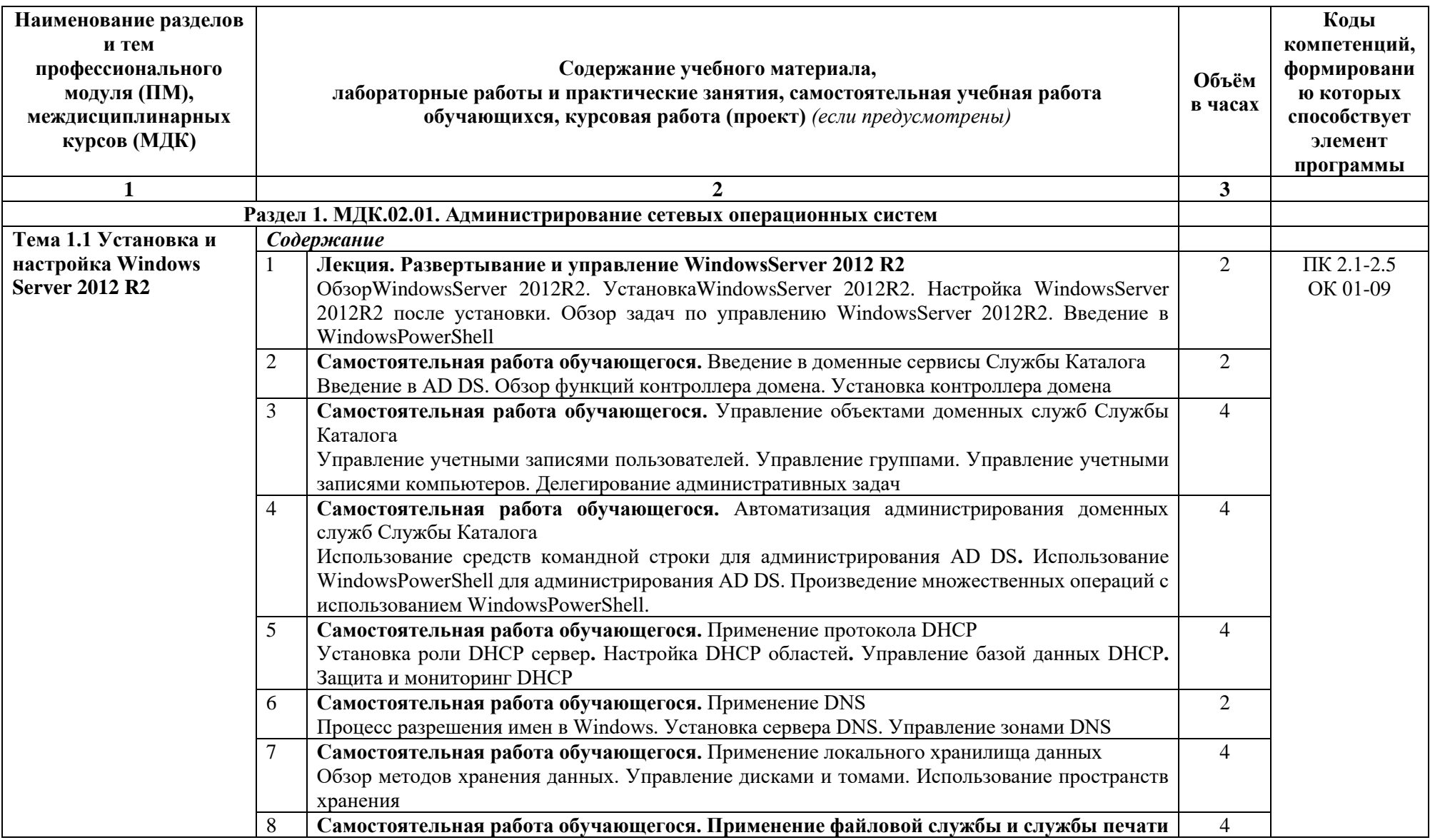

# **2.2. Содержание обучения по профессиональному модулю ПМ.02 ОРГАНИЗАЦИЯ СЕТЕВОГО АДМИНИСТРИРОВАНИЯ**

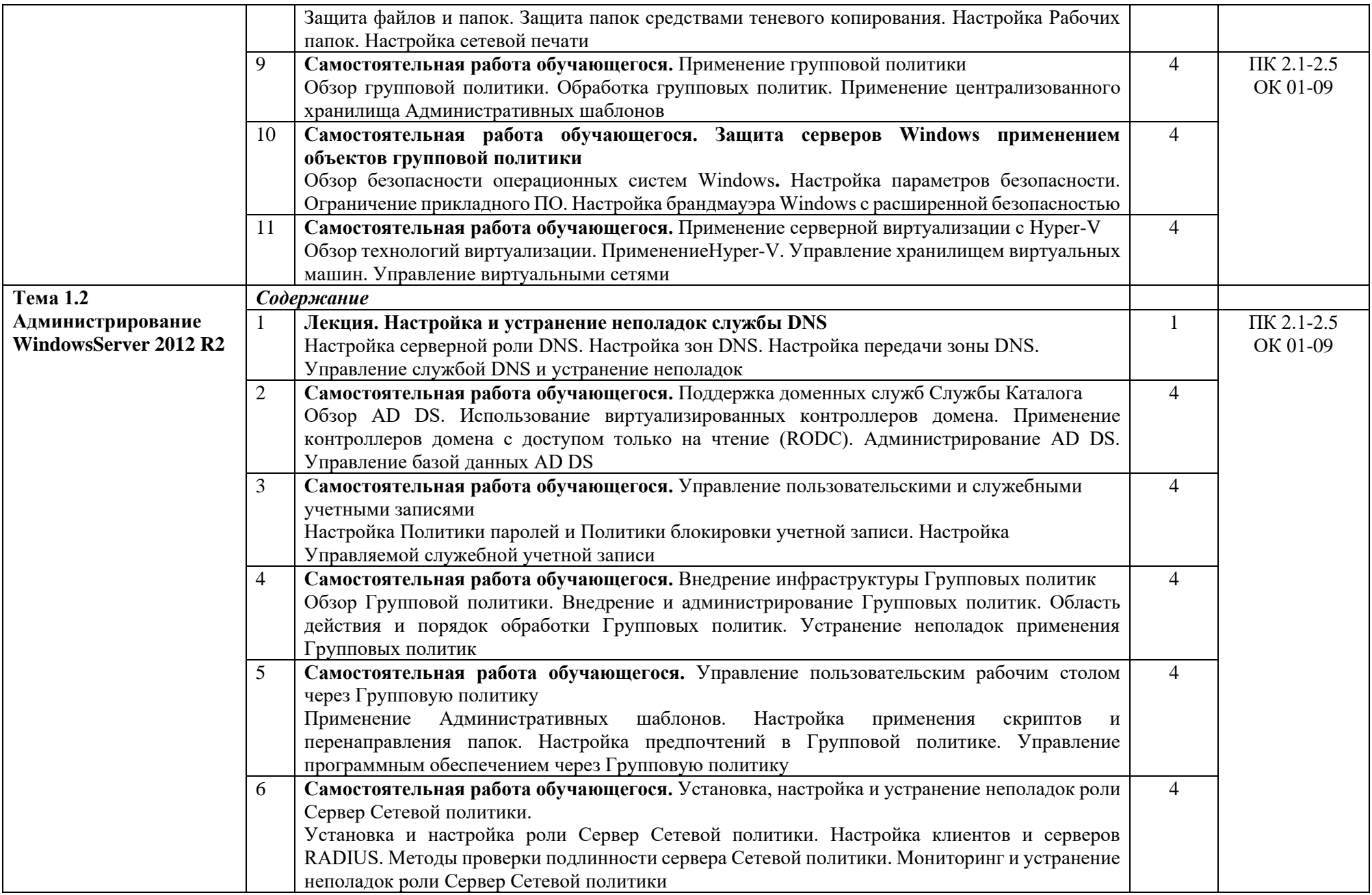

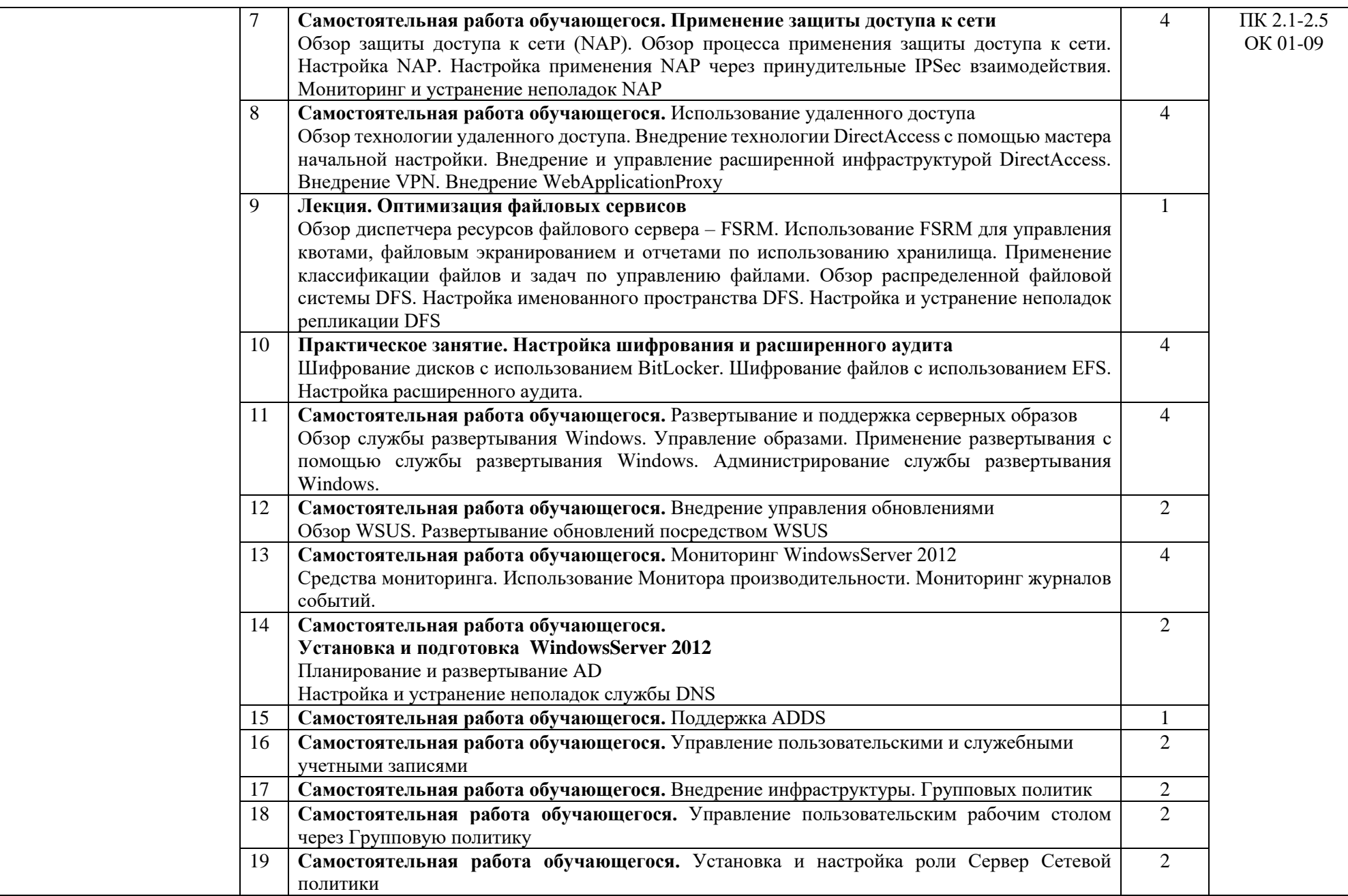

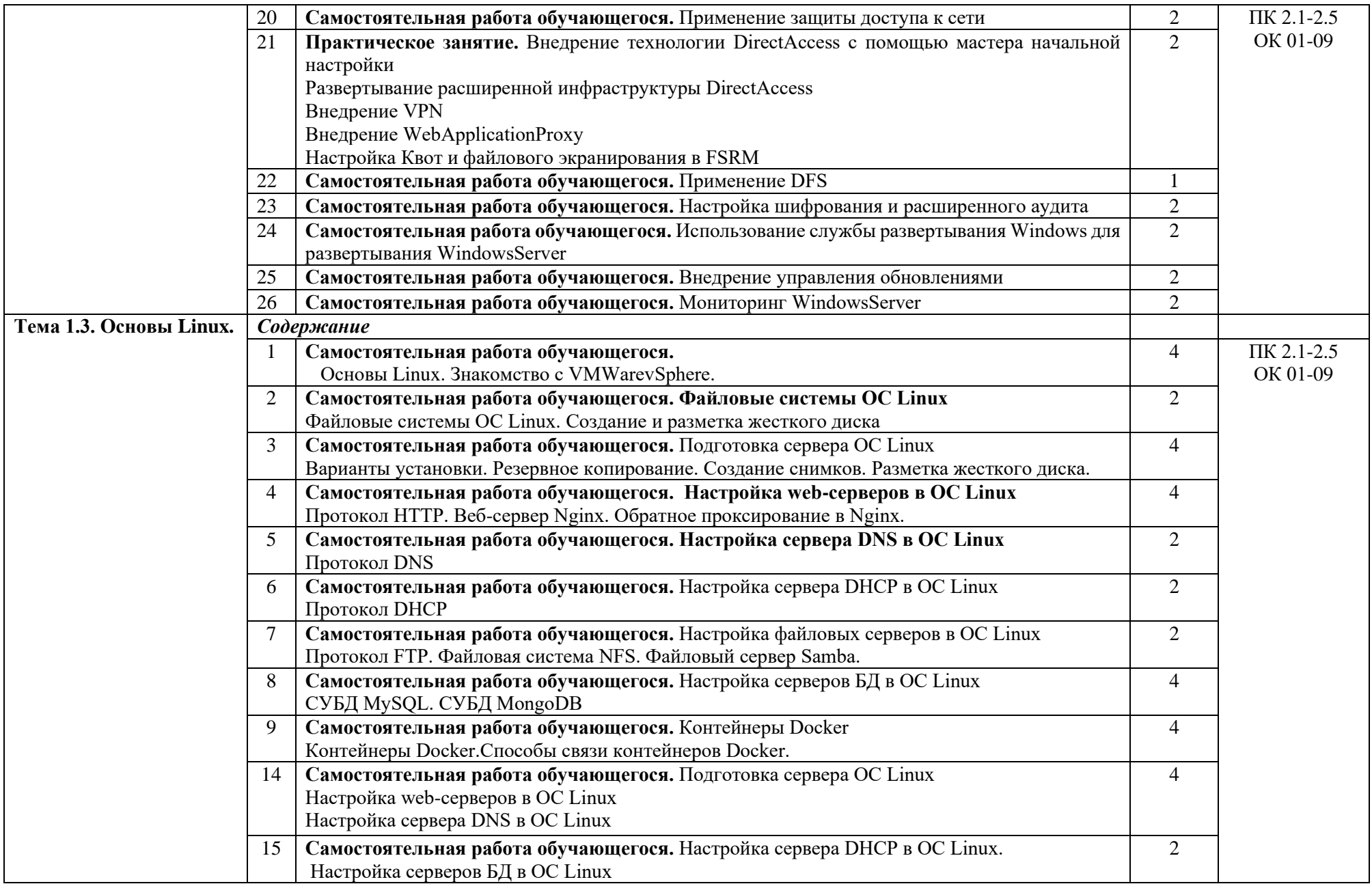

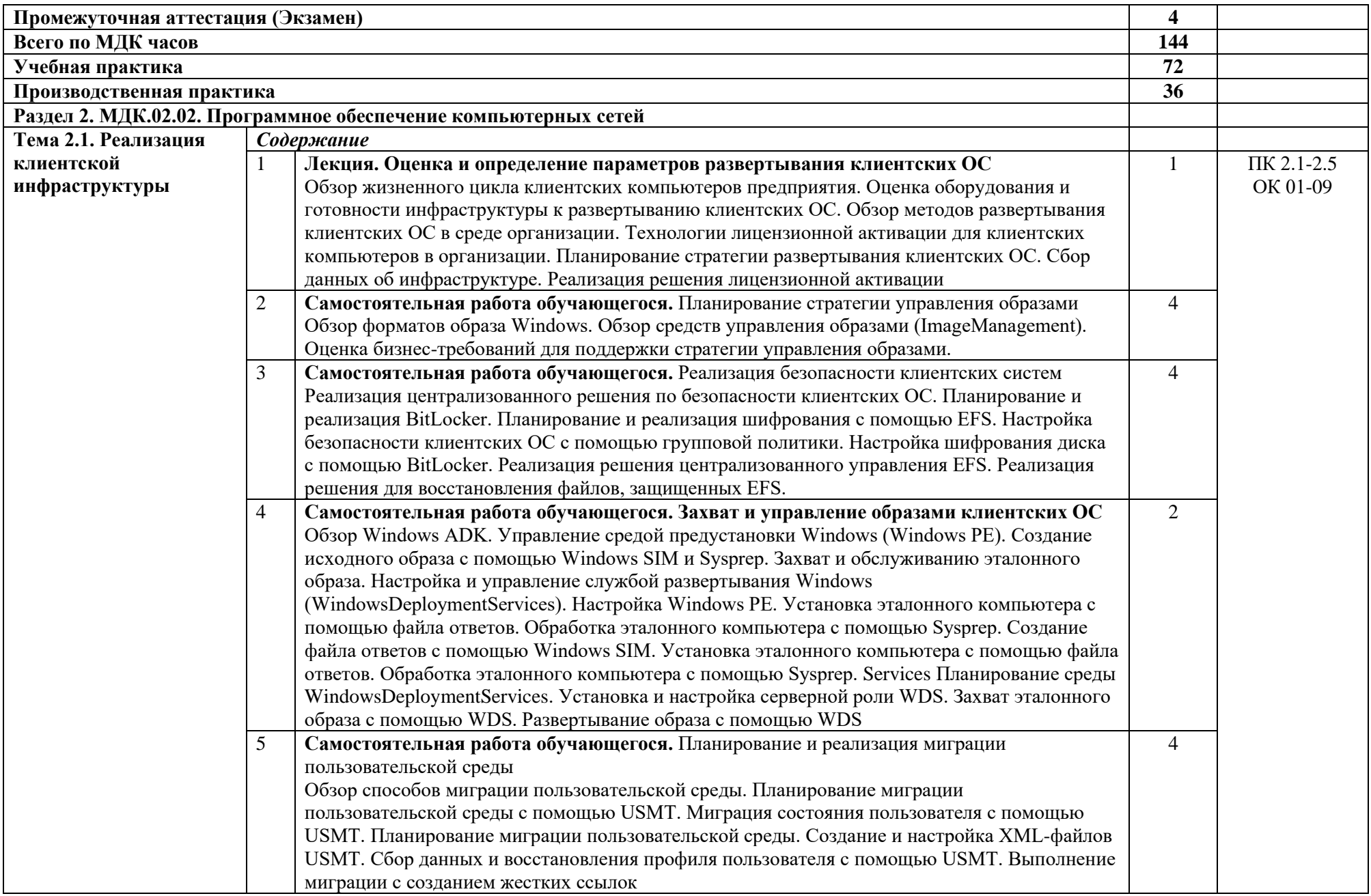

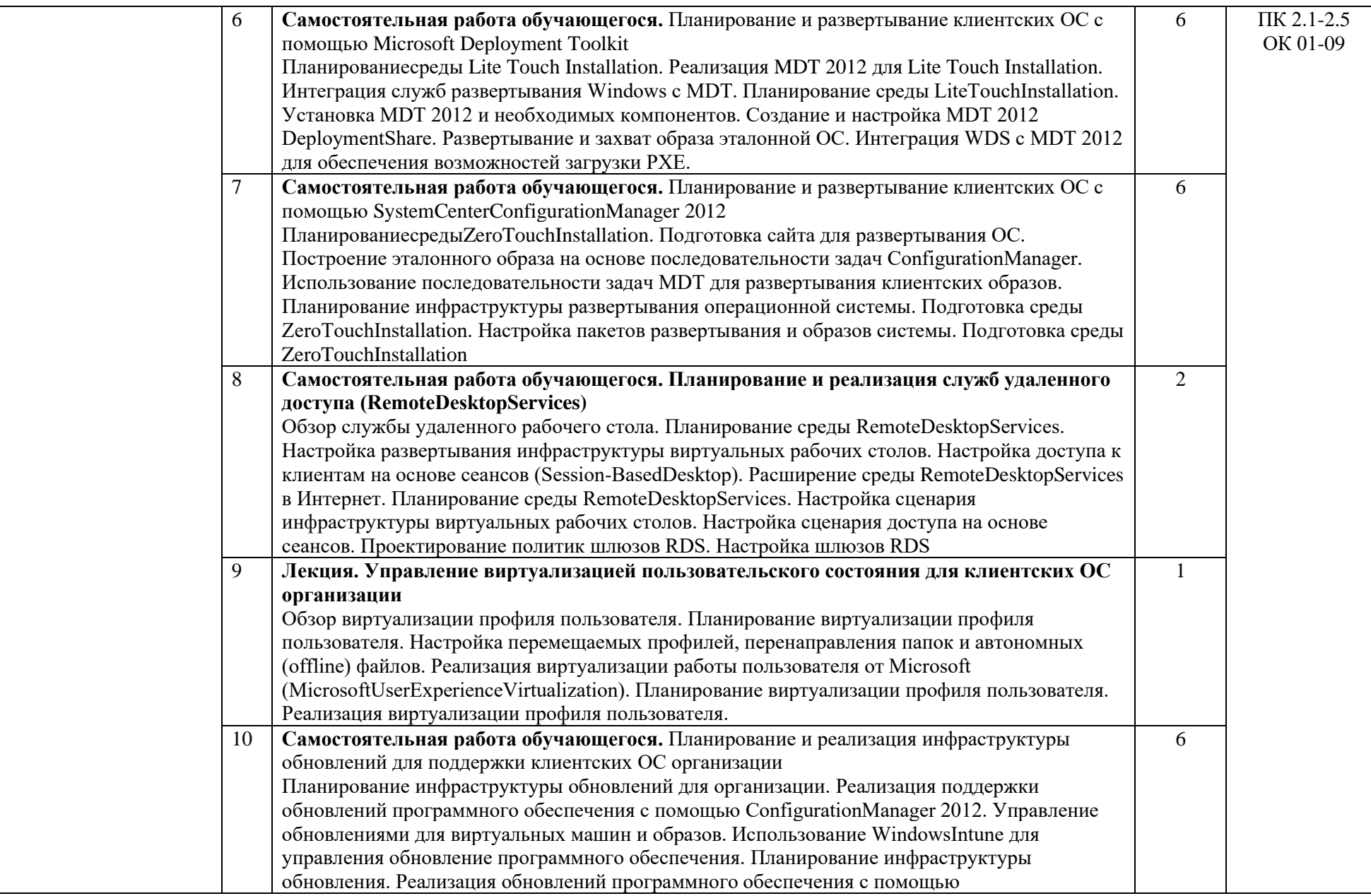

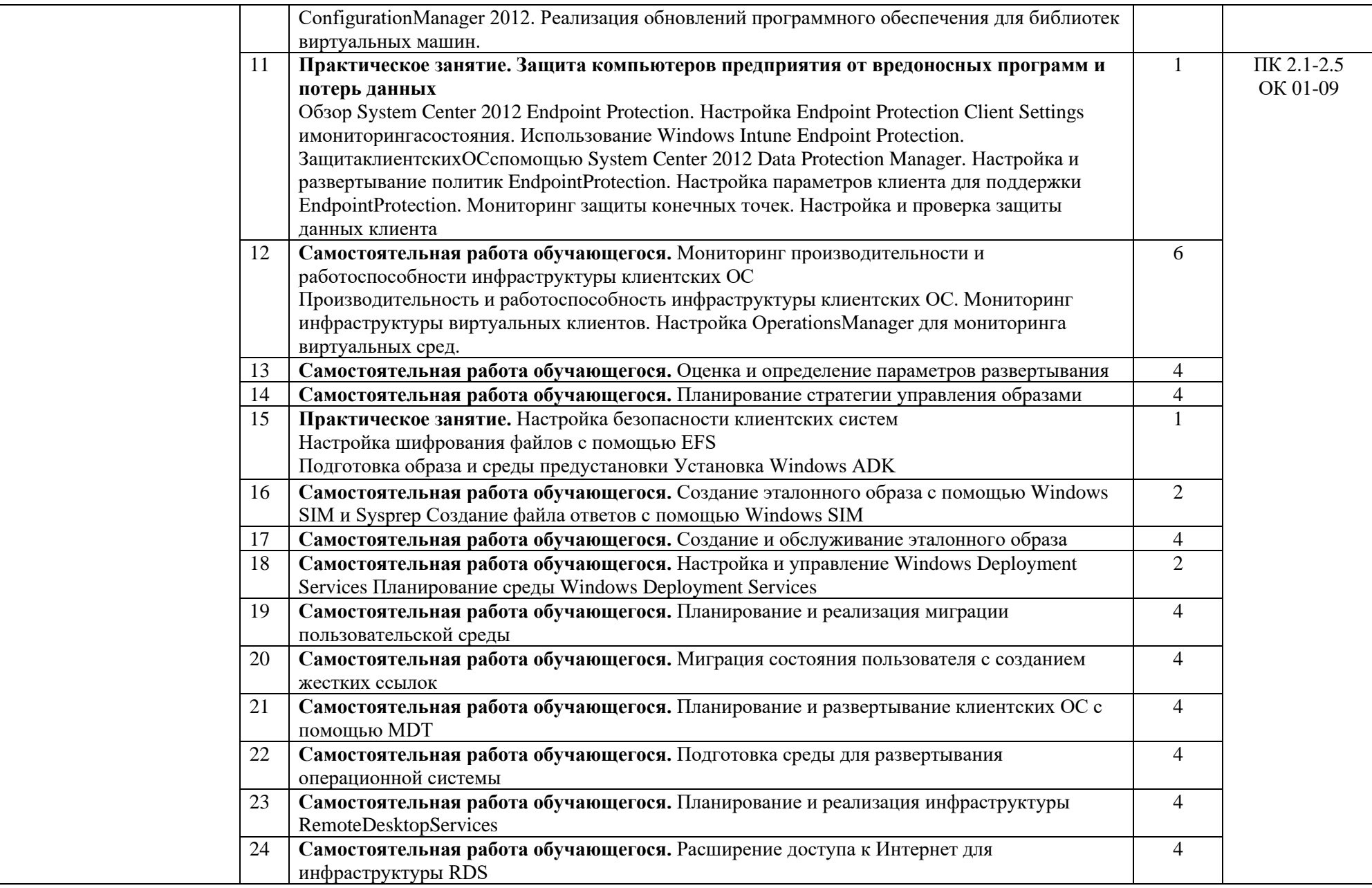

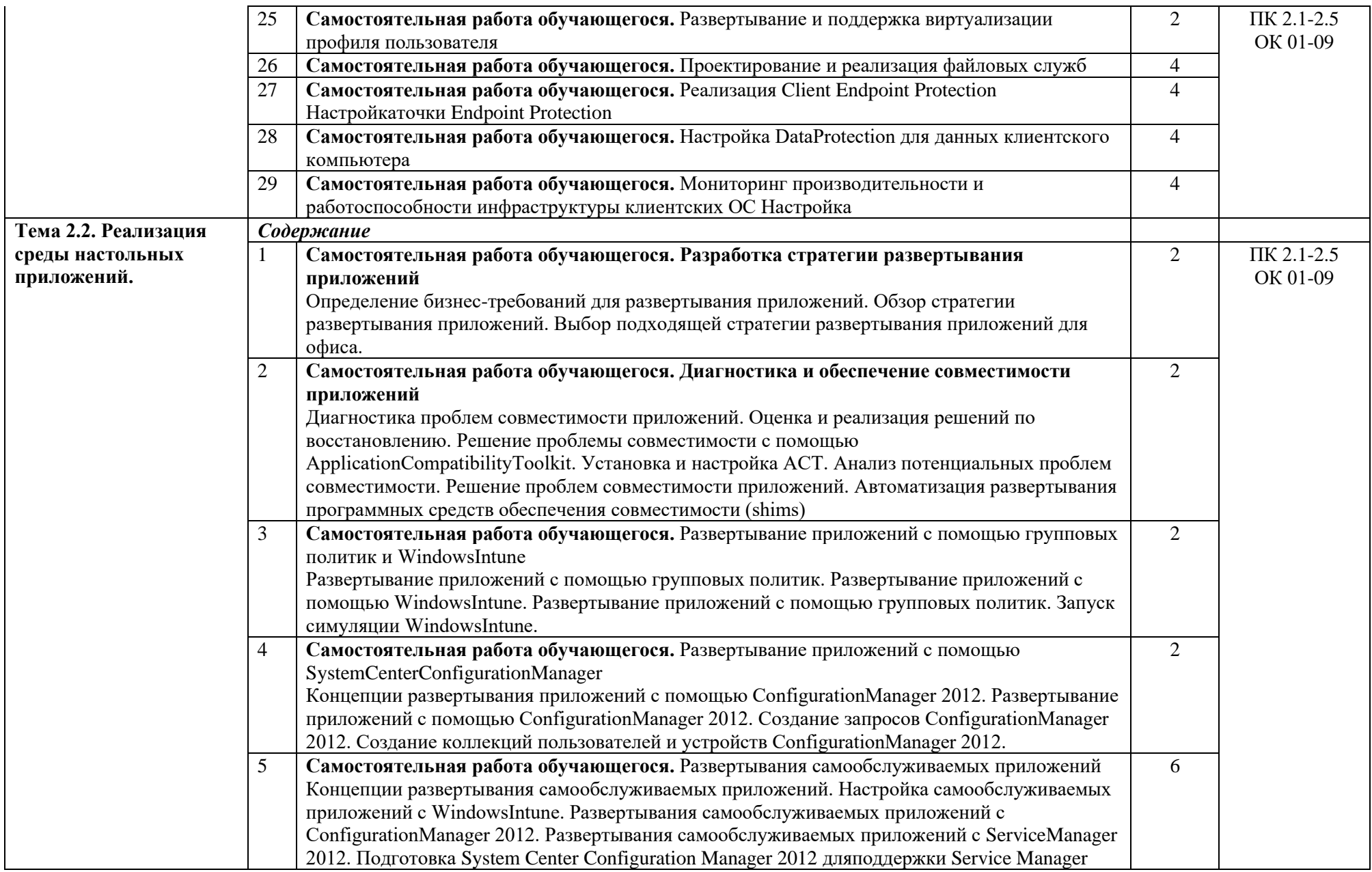

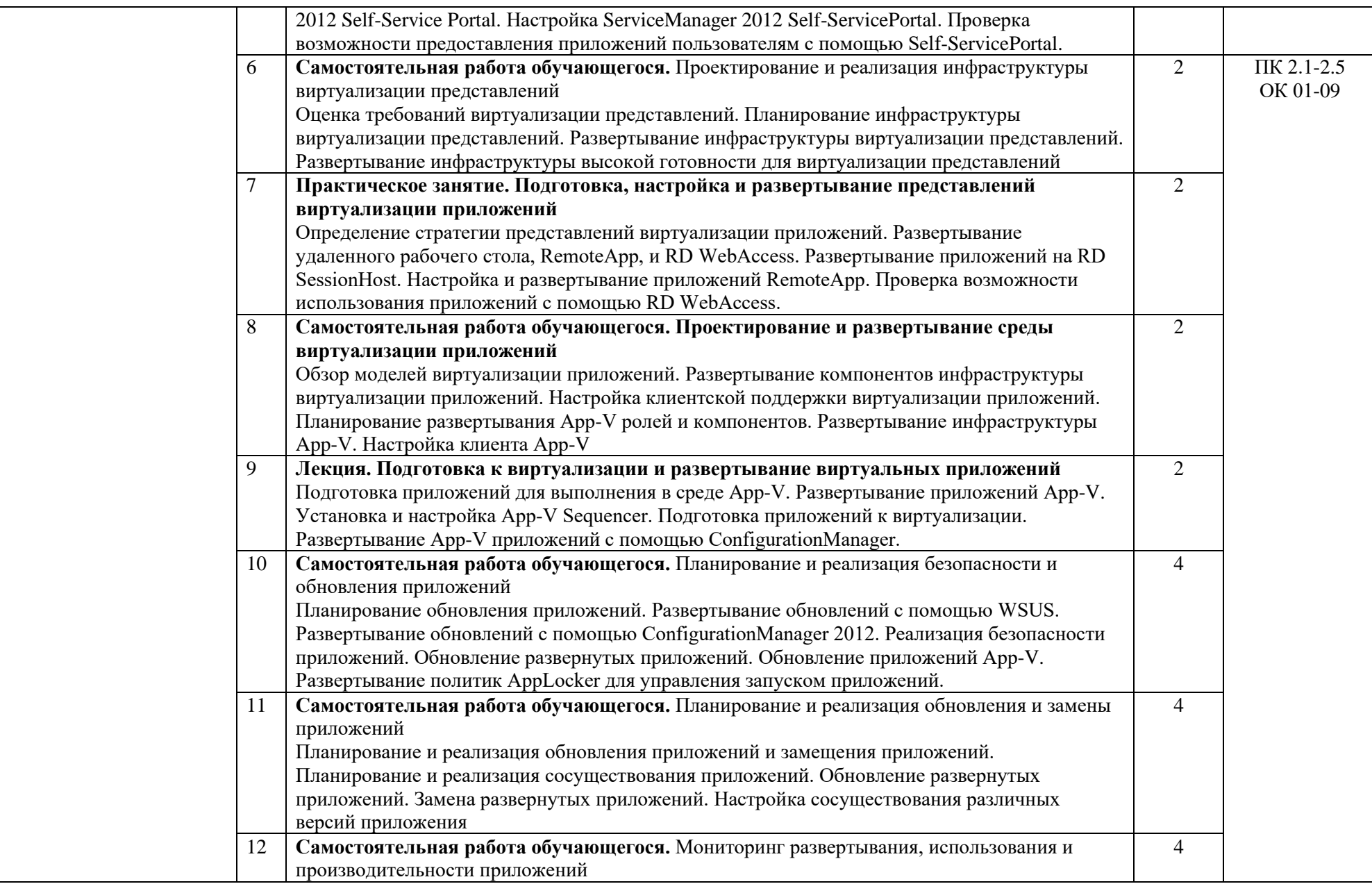

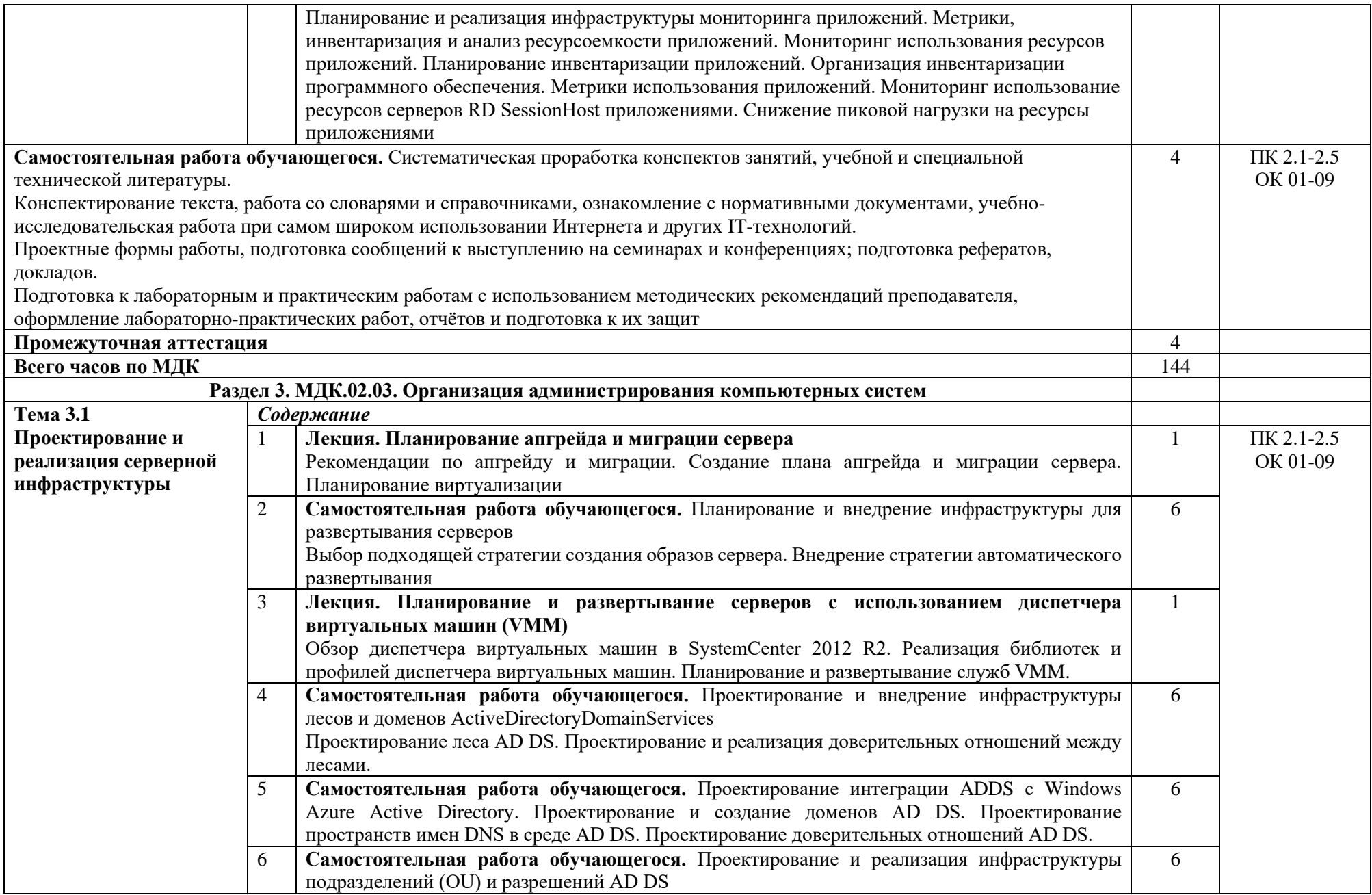

![](_page_17_Picture_194.jpeg)

![](_page_18_Picture_164.jpeg)

![](_page_19_Picture_204.jpeg)

![](_page_20_Picture_166.jpeg)

#### **Примерная тематика курсовых проектов (работ) по ПМ.02**

- 1. Тенденции развития технологий контейнеризации.
- 2. Архитектура Docker. Сравнение Doсker с другими технологиями контейнеризации runc, Podman, Scopeo.
- 3. Образы. Контейнеры. Docker-registry. Docker Desktop.
- 4. Тенденции развития Kubernetes.
- 5. Исследование и анализ существующих технологий кластера Kubernetes.
- **6.** Принципы и архитектура Kubernetes
- 7. Виртуализация серверов на базе технологии Microsoft Hyper-v 2008 R2
- 8. Виртуализация серверов на базе технологии Microsoft Hyper-v 2012
- 9. Настройка Microsoft Active Directory на базе windows server 2008 R2
- 10. Настройка Microsoft Active Directory на базе windows server 2012 R2
- 11. Настройка Microsoft Active Directory на базе windows server 2016
- 12. Настройка Microsoft Essentials 2012 R2
- 13. Настройка Microsoft Essentials 2016
- 14. Настройка WEB-сервера Microsoft IIS 2008
- 15. Настройка WEB-сервера Microsoft IIS 2012
- 16. Настройка WEB-сервера Microsoft IIS 2016
- 17. Настройка групповых политик в windows server 2008
- 18. Настройка групповых политик в windows server 2012
- 19. Настройка групповых политик в windows server 2016
- 20. Настройка Интернет-шлюза предприятия на базе Операционной системы Microsoft Windows Server 2008
- 21. Настройка Интернет-шлюза предприятия на базе Операционной системы Ubuntu Linux
- 22. Настройка Интернет-шлюза предприятия на базе Операционной системы UNIX freeBSD
- 23. Организация терминального доступа на бахе Linux сервера
- 24. Создание и настройка файлового хранилища данных на базе Microsoft Windows Server 2008 R2
- 25. Создание и настройка файлового хранилища данных на базе Microsoft Windows Server 2012
- 26. Создание и настройка файлового хранилища данных на базе Microsoft Windows Server 2016
- 27. Создание корпоративных стилей для Microsoft Office 2010
- 28. Создание почтового сервера на базе Microsoft Exchange Server 2010
- 29. Создание почтового сервера на базе Microsoft Exchange Server 2013
- 30. Установка и настройка Microsoft Office 2010 средствами GPO
- 31. Установка и настройка Microsoft Office 2013 средствами GPO
- 32. Установка и настройка Microsoft Office 2016 средствами GPO
- 33. Установка операционной системы Microsoft Windows 10 по локальной сети
- 34. Установка операционной системы Microsoft Windows 7 по локальной сети
- 35. Установка операционной системы Microsoft Windows 8.1 по локальной сети
- 36. Установка программного обеспечения посредством GPO MS Windows 2008
- 37. Установка программного обеспечения по средствам GPO MS windows 2012
- 38. Установка программного обеспечения по средствам GPO MS windows 2016

### **3. УСЛОВИЯ РЕАЛИЗАЦИИ ПРОГРАММЫ ПРОФЕССИОНАЛЬНОГО МОДУЛЯ**

#### **3.1. Требования к минимальному материально-техническому обеспечению**

Кабинет «Стандартизация, сертификация и техническое документоведение», оснащенный в соответствии с п. 6.1.2.1. примерной образовательной программы по специальности 09.02.06 Сетевое и системное администрирование.

Лаборатория «Информационных технологий», оснащенная в соответствии с п. 6.1.2.3. примерной образовательной программы по специальности 09.02.06 Сетевое и системное администрирование. Мастерская «Монтажа и настройки объектов сетевой инфраструктуры, оснащенная в соответствии с п. 6.1.2.4. примерной образовательной программы по специальности 09.02.06 Сетевое и системное администрирование.

Оснащенные базы практики, в соответствии с п 6.1.2.5 примерной образовательной программы по специальности 09.02.06 Сетевое и системное администрирование.

#### **3.2. Информационное обеспечение реализации программы**

Для реализации программы библиотечный фонд образовательной организации должен иметь печатные и/или электронные образовательные и информационные ресурсы, для использования в образовательном процессе. При формировании библиотечного фонда образовательной организации выбирается не менее одного издания из перечисленных ниже печатных изданий и (или) электронных изданий в качестве основного, при этом список может быть дополнен новыми изданиями.

#### **3.2.1. Основные печатные издания**

1. Даева, С. Г. Основы системного администрирования и администрирования СУБД: учебнометодическое пособие / С. Г. Даева. — Москва: РТУ МИРЭА, 2021. — 75 с. — Текст: электронный // Лань: электронно-библиотечная система. — URL: <https://e.lanbook.com/book/171547>

#### **3.2.2. Основные электронные издания**

1. Бобровский, В. И. Расширенное администрирование сетевой операционной системы GNU/Linux. Локальное системное администрирование: учебное пособие / В. И. Бобровский, А. В. Дагаев, Е. П. Журавель. — Санкт-Петербург: СПбГУТ им. М.А. Бонч-Бруевича, 2022. — 138 с. — ISBN 978-5-89160-252-6. — Текст: электронный // Лань: электронно-библиотечная система. — URL: https://e.lanbook.com/book/279176

Списки литературы оформляются в алфавитном порядке в соответствии с ГОСТ Р 7.0.100–2018 «Библиографическая запись. Библиографическое описание. Общие требования и правила составления» (утв. приказом № 1050-ст Федерального агентства по техническому регулированию и метрологии (Росстандартом) от 03 декабря 2018 года).

#### **3.2.3. Дополнительные источники** (при необходимости)

1. Уймин, А. Г. Сетевое и системное администрирование. Демонстрационный экзамен КОД 1.1: учебно-методическое пособие для спо / А. Г. Уймин. — 3-е изд., стер. — Санкт-Петербург: Лань, 2022. — 480 с. — ISBN 978-5-8114-9255-8. — Текст: электронный // Лань: электроннобиблиотечная система. — URL: https://e.lanbook.com/book/189420

### **4. КОНТРОЛЬ И ОЦЕНКА РЕЗУЛЬТАТОВ ОСВОЕНИЯ ПРОФЕССИОНАЛЬНОГО МОДУЛЯ**

![](_page_23_Picture_344.jpeg)

![](_page_24_Picture_313.jpeg)

![](_page_25_Picture_213.jpeg)

### **5.ЛИСТ ИЗМЕНЕНИЙ И ДОПОЛНЕНИЙ, ВНЕСЕННЫХ В РАБОЧУЮ ПРОГРАММУ**

![](_page_26_Picture_25.jpeg)